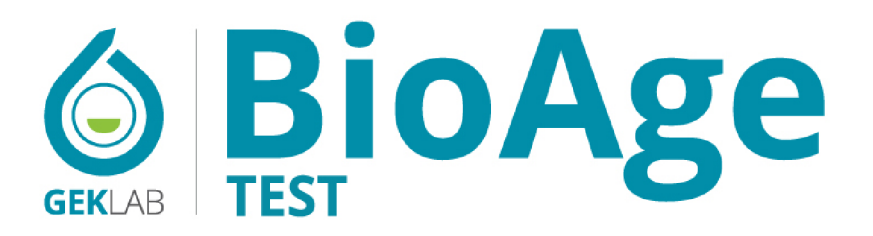

TELOMERES MEASUREMENT AND **BIOLOGICAL AGE ESTIMATION** WITH EVALUATION OF BAFF

MEDICAL REPORT

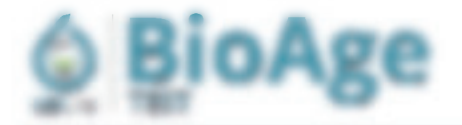

## Line Maria Rossi

Burley Robins particular and the contemporary and the company of country and provided a company of the company of the AND AT LACT AND ALL CAPPERS AND ARRESTS AND ARRESTS OF MALE COMPANY CONTINUES TO AN INCOME AND LOCAL Arrest ag smar.

F Rakfin (Res) 1 Grifdell Starrike

AND THEFT CONTRACTS AND CONTROL CONTRACTS AND THE RESERVATION OF THE CONTRACTS OF A REAL PROPERTY OF A REPORT OF THE CONTRACTS OF A REAL PROPERTY OF A REAL PROPERTY OF A REAL PROPERTY AND RELEASED FOR A REAL PROPERTY AND R car (Fash of Carabbilities and

12-9 Book or designs and 1. Consider to sells was at time of entire to support to a grow of letter and turn. a la constitución de la constitución de constitución en la constitución de la constitución de la constitución de la constitución de la constitución de la constitución de la constitución de la constitución de la constitució is comparable off states and a

Results, the entries are the conditional to the education beam of this can also as also substitute of a consecutively of the contract condex in contract of the artistics and chusts, sends, and chall for a secindependent policies of company. And disclaim data rest remains a sufferingulation for bad. Masteric, it may be a with a great transportation of a drive state or received the rest capacities intelligent feeds **BUILD HEATS.** 

the Bolte insulation by reported contributed contains with a studies of controls to be and a member of the colors called 1 on the clipped in driving engels of receipt a final sender of the school dates of coast fit, particles and

# You will be able to read all the contents within your report

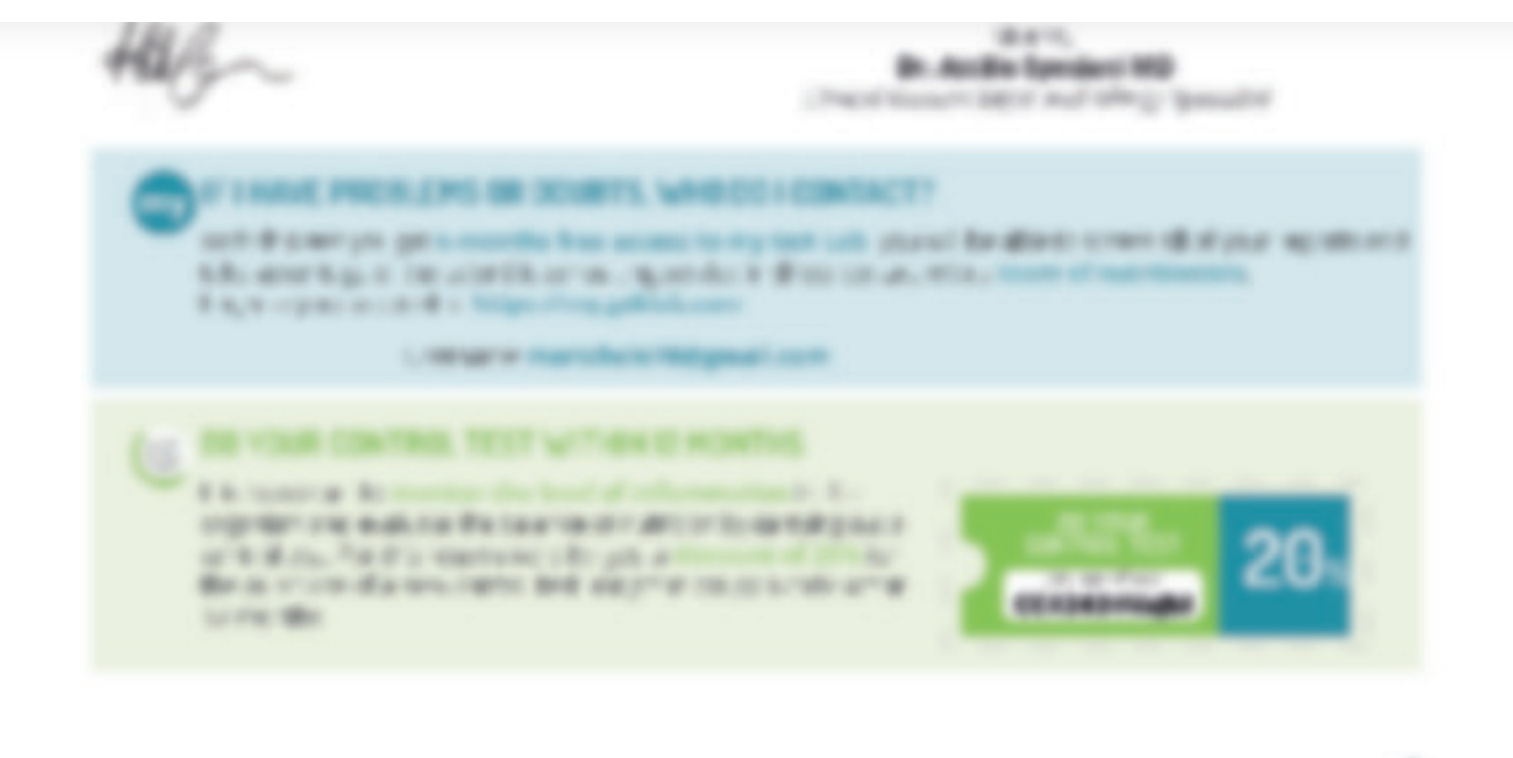

**FIRST FEDERAL SURFACES** 

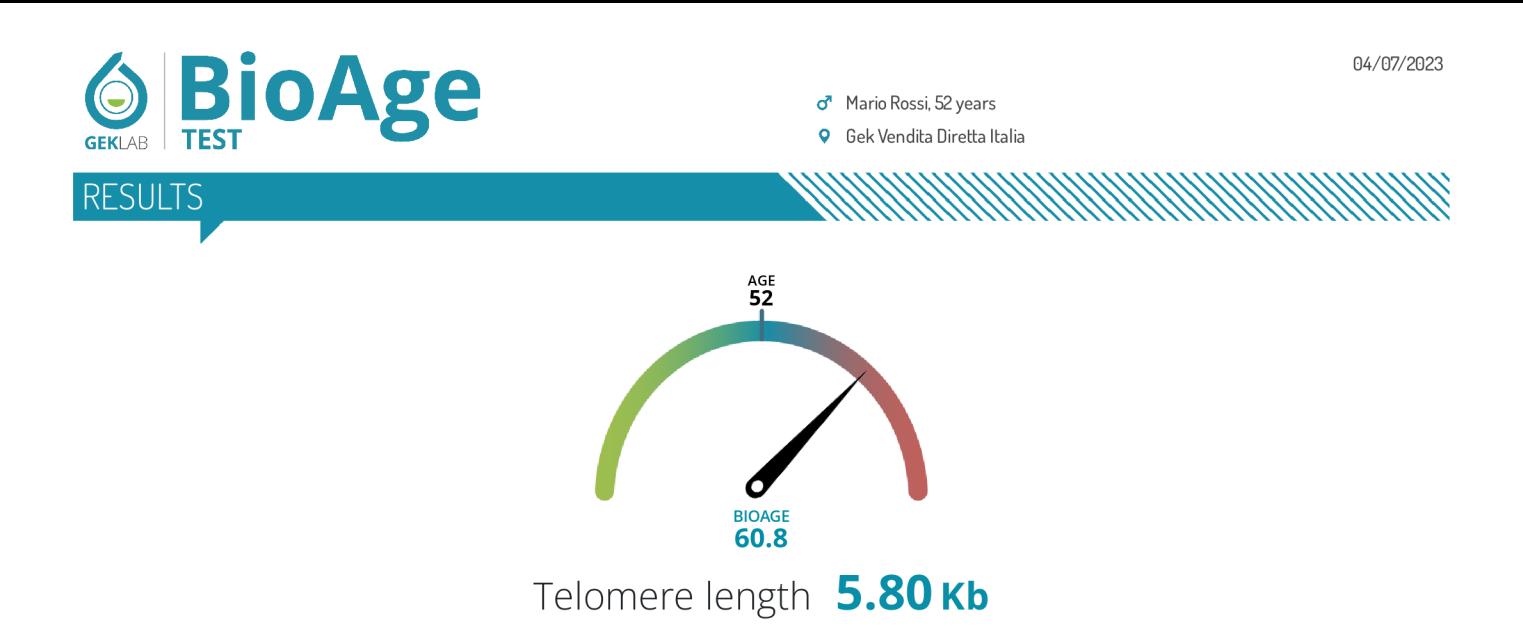

Note: Average telomere length of the leukocyte population (LTL) expressed in kilobases (Kb). The estimation of telomere length in Kb was performed according to the methods of O'Callaghan $(1824)$  and Calado $(1825)$ .

The LTL is a true indicator of a person's BioAge. The longer the telomeres remain, the younger our cells are, ensuring us a better health status. Regardless of chronological age, the speed of telomere shortening is a partially modifiable factor that strictly depends on a person's lifestyle. The test result captures the effects of your past and recent lifestyle.

## Your test result indicates that your BioAge is higher than your chronological age, as if to say that your body is much older than what your identity card states.

A lifestyle change is greatly recommended. The most effective actions to improve your personal journey in slowing down the ageing process are the evaluation of sugar- and food-related inflammation, the use of supplements with antioxidant function, and adequate physical activity. All of these measures have a documented positive action in modifying this process.

It is important to monitor any changes and the speed of telomere shortening over the time. Periodically repeating this test (for example after 12-18 months) allows you to keep track of any changes that may have occurred and detect any anomalies that deserve correction.

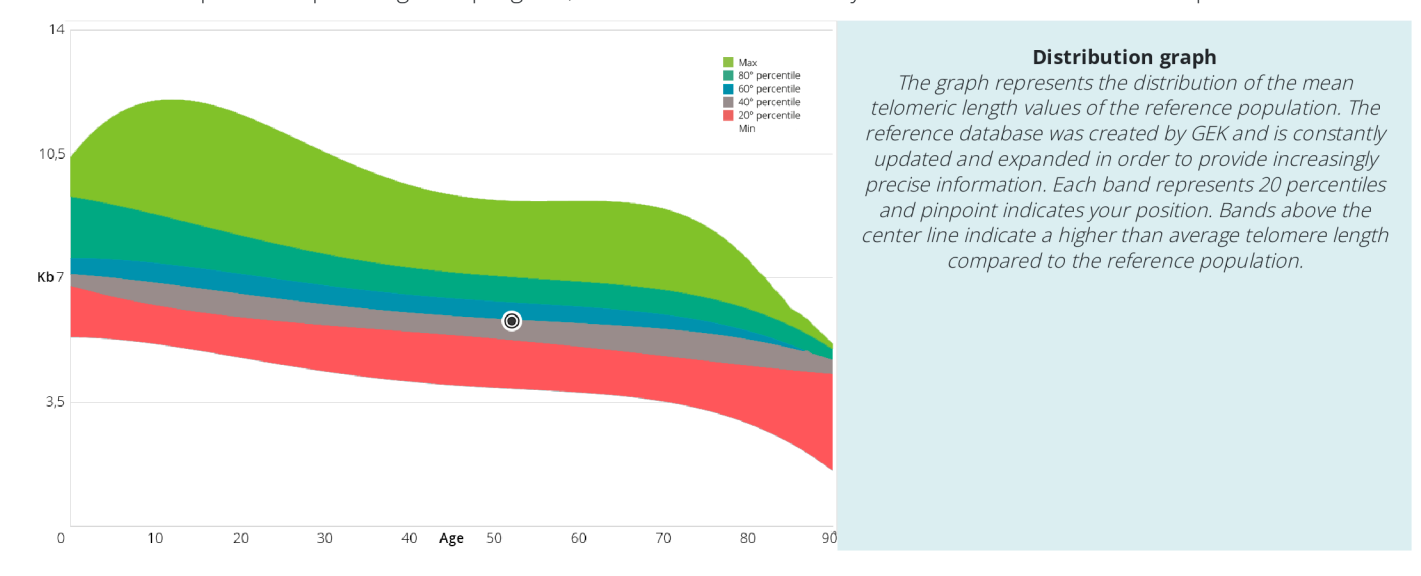

In the event of particular pathologies in progress, it is advisable to refer to your trusted doctor for a more precise check.

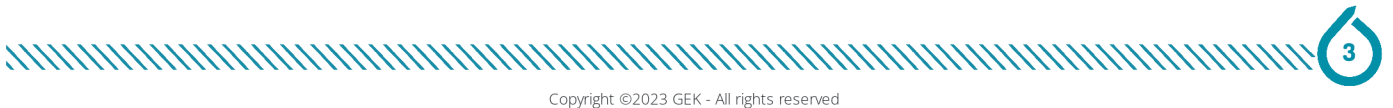

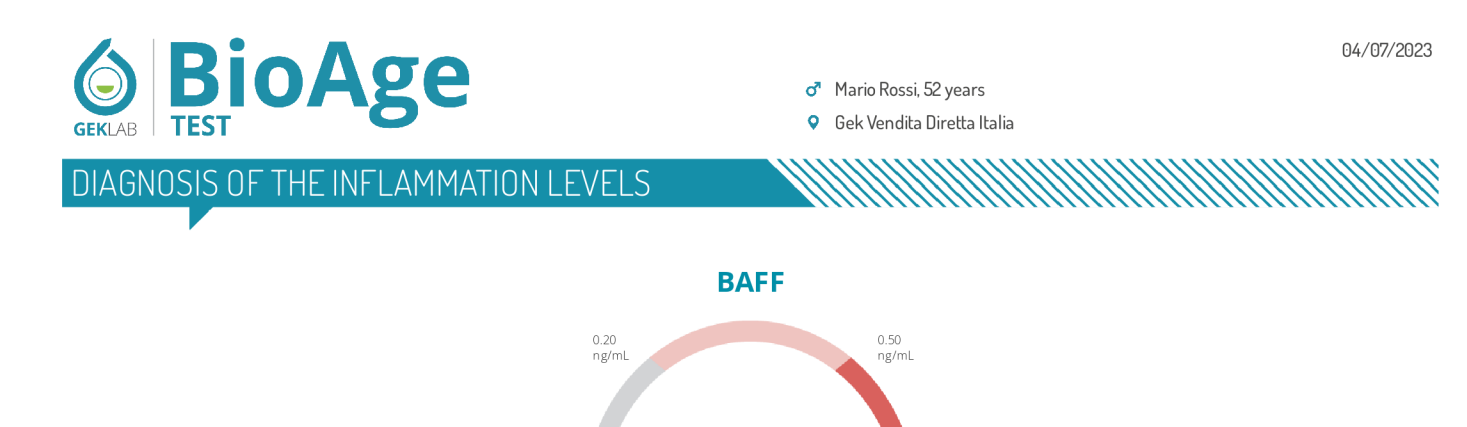

The results indicate the presence of a **high-level inflammatory condition**, which could also be related to diet considering the relationship between BAFF, immune activation, food inflammation, and metabolic alterations. Therefore, a dietary adjustment to restore balance may be recommended.

1.00 ng/mL

## WHAT IS BAFF AND WHY MEASURE IT

The production of BAFF depends on the immune response to external and endogenous stimuli. As explained by Lied, diet plays a primary role, and repeated exposure to the same foods contributes to maintaining elevated BAFF levels.

BAFF is involved in many defense processes of the body and is strongly implicated in regulating antibody production. An unjustified increase in BAFF, for example, can lead to excessive production of autoantibodies, promoting the development of autoimmune diseases.

BAFF can play a role in many of the most common diseases and disorders today, involving the skin, joints, muscles, endocrine system, and metabolism. Controlling the increase of BAFF is a clinically significant tool for proper and effective prevention of these diseases.

Therefore, the levels of BAFF measured and currently present in your body largely depend on environmental factors, and the way you eat also plays a determining role. BAFF, in fact, increases when a food or groups of immunologically similar foods are consumed excessively or repeatedly over time.

An individualized nutritional approach, based on the evaluation of the Personal Food Profile, reduces symptoms related to inflammatory status<sup>(F41)</sup> and contributes to modulating the levels of this cytokine and controlling its multiple clinical effects.

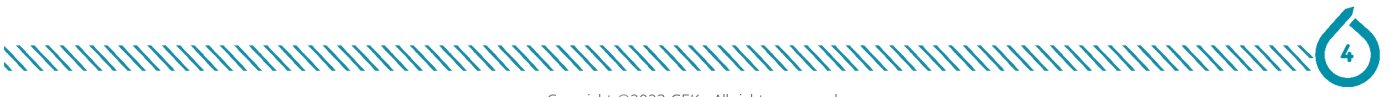

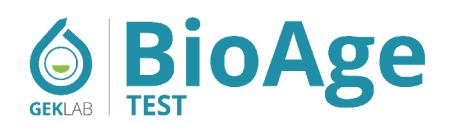

POSSIBLE INTERVENTIONS

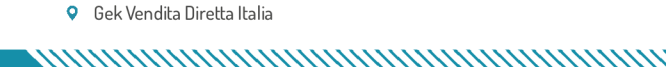

## **Factors influencing the BioAge and possible interventions**

There are several factors that can negatively affect the BioAge. Below are the most common ones along with practical strategies to control them.

o<sup>n</sup> Mario Rossi, 52 years

• Systemic inflammation - Excessive consumption of sugars - Unbalanced diet - Smoking - Stress and sleep - Obesity and BMI - Physical activity (little or too much)

## **Factors influencing the LTL and practical control tools**

## **Systemic inflammation**

Chronic systemic inflammation is a promoter of biological aging and is responsible for telomere shortening in all somatic cells, including leukocytes. Specifically, "older"" immune cells with critically shorter telomeres produce proinflammatory cytokines<sup>(B17)</sup>, a process known as "inflammaging". Excessive or frequent intake of certain foods or food groups, as well as sugars, can influence telomere biology<sup>(B11,B15,B28)</sup>.

What can I do: verifying the possible presence of inflammation related to food and sugars and implementing a personalized diet are effective strategies to counteract this cause of telomere shortening.

## **Excess sugars and refined carbohydrates**

Regular consumption of sugars (including those from fruit), sweeteners, alcohol and/or refined carbohydrates promotes inflammation and the production of glycation compounds, a process that leads to oxidative stress and cellular aging(B64).

What can I do: understanding one's levels of glycation through the measurement of glycated albumin and methylglyoxal can highlight the presence of sugar-related inflammation and guide appropriate dietary modifications. Avoiding regular consumption of sugary or sweetened products and opting for whole carbohydrates are helpful habits for reducing inflammation and telomere shortening.

## **Imbalanced diet**

Frequent and/or excessive consumption of certain foods or food groups can stimulate the secretion of pro inflammatory cytokines (including BAFF) that maintain a low-grade systemic inflammatory response. This can influence the body and the telomere length in a negative way.

What can I do: measuring levels of low-grade chronic inflammation and assessing one's dietary profile can help identify excessive dietary repetition and guide the implementation of a personalized rotation diet. This approach has the beneficial effect of reducing telomere shortening.

## **Smoking**

Regular smoking is an inducer of inflammation and oxidative stress, which naturally correlates with telomere shortening. This has been extensively confirmed by a systematic review analyzing 84 studies, which highlights that telomeres are shorter in smokers compared to those who have never smoked or are ex-smokers<sup>(B55,B56)</sup>.

What can I do: the best course of action is to quit smoking entirely, as it is the wisest choice. However, since quitting addiction is not always easy, it is advisable to at least begin reducing cigarette consumption as soon as possible<sup>(B57)</sup>.

Copyright ©2023 GEK - All rights reserved

ANNAH MAHAMAH MAHAMAH MAHAMAH MAHAMAH MAHAMAH MAHAMAH MAHAMAH MAHAMAH MAHAMAH MAHAMAH MAHAMAH MAHAMAH MAHAMAH M

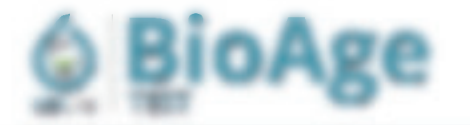

F RADI-Lillaco 1 Grifdell Herrika

## **Renter and along**

for the star for the star term of the later and control with the research collection distance of the control part of This was dear the tree daily of these are shorten connects from all has sending to particularly \$1.50 p.m., a product in the result, right that of the state are then be to a discussion from these columns over allowed to any adversale consultiva e quase affecti or bills he is a signal

What can be a thing as an international property and a child dead for according children, the apart degrees in p.dc. On information and provider constitution in the matrix country too state in alley reportable at at "Washingtown trade that \$100. Burnder is account to the a many off summer "instruction processes.

### IS. DEVENIS FOREFIELD AND CONC.

ASSAULT TO ALLES AND ALLES AN ONE RECORDED A SUBJECT RECORD THE ASSAULT OF A STATE OF THE CONTROL CONTROL CONTROL CONTROL CONTROL CONTROL CONTROL CONTROL CONTROL CONTROL CONTROL CONTROL CONTROL CONTROL CONTROL CONTROL CONT their manufacturing the addition of the firm manufacturing distribution is determined over a contemporal party investigation of the terms and Boothy & C. Black engage & B. and C. Fach, on a structure, Booth of Gallery Booksman a recordup determine a call from the desire to arrivate relative country started by the case by approving systems of elements at and senates scene The presence in Frank seatence and busine as Tour Health and the seatened with a senate sharing by hunterface sharing hands been assessed out a same for three one discuss. page start; china by \$1,000.

# You will be able to read all the contents within your report

What cancel the condition, with the site is increased comparing solutions to a construction will be specially write In recommendation entreprint or lease. THE relevant of model start and the photost editor car installable to a record of Informal Regin estimated 30 MW according to connect 1 MHzs, much at 75 m modes of games and constituted ages in

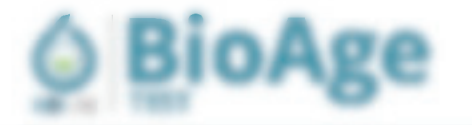

(8) that are completed of the car orders are of other sometimes recondence. Between taxes presented a EN PARAGEMENT LAND TO THEIR FAILS AND A RESIDENT OF A RESIDENCE OF A STATE OF THE COMthe color in the section of the

 $\Gamma$  -Tutk-Te ... (The set 1 School Secretary

the company was a contracted of represent splends of great automates that gender creations and what the a castle, the agressive of automake a semicineer also a detailed continuity of the man memorial as the con-Britaine Wit Johnson (1936). If the exchangement for any company to decisions they may great. We have selected the first state of the first state of the first state of the company of the company of the company of the compa Villa off angit crackrights arrived and subsidictions. This primes salaring collaborate rank in basic of alls a spring of their countries addition the collection distance and the control distance approves

## Why is it expectant to know a parent is Bookpl'

OF P.O. Both contracts a set for on ap-suchiest app, or the cause if a rank with being the settle in decompany and in the manager from the constitution of a substitution and one of formats we can be another problem of the answer procontract the contract contract with a state of the contract of the controller of the state during a state of the state of the de la main lest béteils altres théories Foton Abore : De au Anhand a une de l'anite challen ratestate is see one cent.

## You will be able to read all the contents within your report

The content of the content of the above the company of the content of the west that it the things of the content of the 2000 T. 2 M ROLLEVAN LEVIER TWO FOR THEFT LAW WAS CATED TO AND A SERIES OF ANDERS AND THE TABLES BA 1774 drag: at 25x1 rated in Seriodic 1.

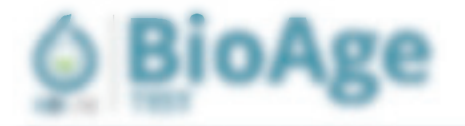

 $\Gamma$  Tudoli - Tipo -I School backs

## terr - deutur.

PERMIT BANK IT IS A LIST

to seal operatoristic complete excitations in or press apiega traing randers.

The materials is no interesting please \$100 interpreto the "Bridges' pritti climate at announces of the patients are distributed by the distribution of apparented, that is an extending access to a series of the large

THE COVERTS THIRD FROM ENTITY AS MANY IN MILLING CRAY COMMAND SECOND MEMORY, AFTER COMMA ing. The first instruments in the term for answering Allies

Bree \$979 a complete vote a media is to a student advance as at Policies of Fix various from the Artists of the Book the a develop in charger than 1.2 a development system is elected a data to

In the case of the chain of the name of their complete state of the product of the product of the product of the first of the first of the first of the first of the first of the first of the first of the first of the first map recipe to all citizen and of the think

Sento datos car condato idente darialga al anterior apresenta en elemente caracteri.<br>Indicato e demana carro datos arcibir el condiciones.

## You will be able to read all the contents within your report

### # Rot-Marrick

. This can it should be a control of the control of the company of the state.

It is an incident for the statement and one

Thereby Function to problems and electronic feets according of \$800, the first statement of the first states of the set all things controlled a constraints in conflict to the informal of the firmal change of at an independent

### Eutroperio

## Dr. Annibu Sportsvill MD

Clark of consuming and start filteral taperature

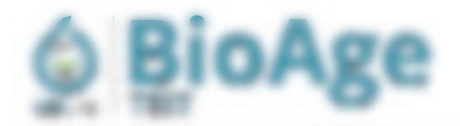

 $\Gamma$  -Tulk fix (1) Eqs. ( 1 Golden Harrison

to contract and section di a ri authorismente. A service. Concerte to a string to the trans-The Contractor of the Contractor Contractor Business and a security and an idea fundamental and EX-TO-D-T-L-S, P-ODGE-AT-T-L-TETA BUT IN 1 TOU-STATE 122 and the print of the party of the political and the form of the party and the con-**BS** AS-1985-14 ST-503-2 to ut 120cr 13 BS 815 - Andreas Gallerin a Gallerin (d. 2011)<br>1940 - Carl Maria VIII, carl Maria VIII, carl Maria Village, carl Maria Village, carl Maria Village, carl Mar<br>1955 - Carl Maria Village, carl Maria Village, carl Maria Village, c ● おはいりょしす (中)を 27) 売金 (-1 で 1 を7003) (-2002) (-1 1 ) **ESTIMATION AND REAL TIME WAS** to control a ackinging a trion for your district in a supergent the second contract of manner was a hidestoom practice. BE Wriggin's Falls fore tale. Thromas, in paragonize in **BE SENT AS SETTING TRUSHER TO ARE EXCHANGED** 

# You will be able to read all the contents within your report

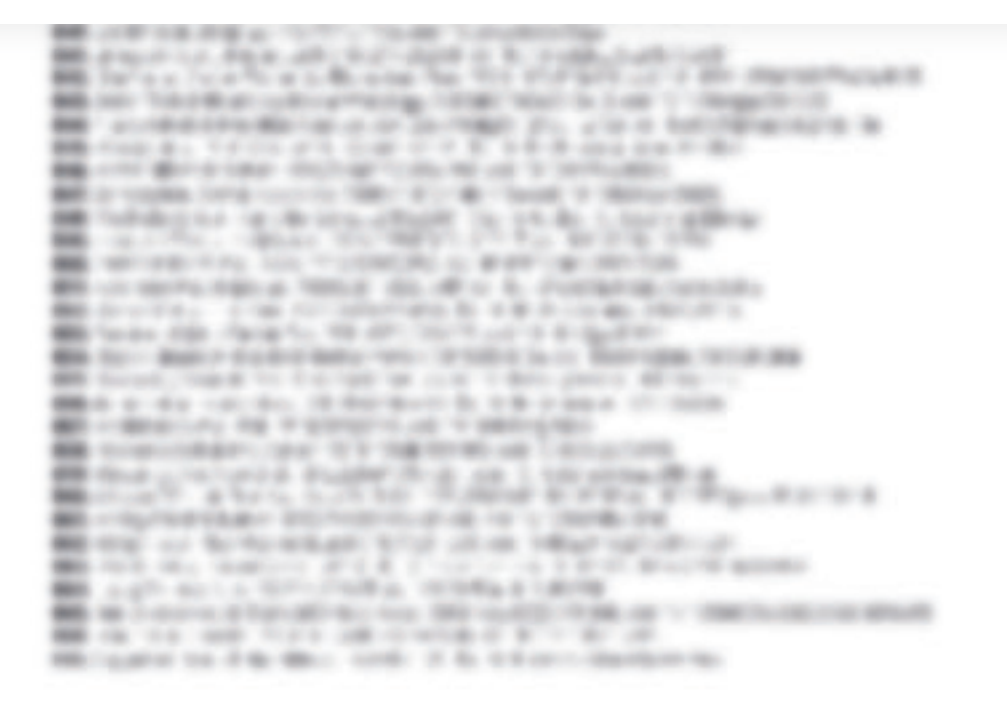